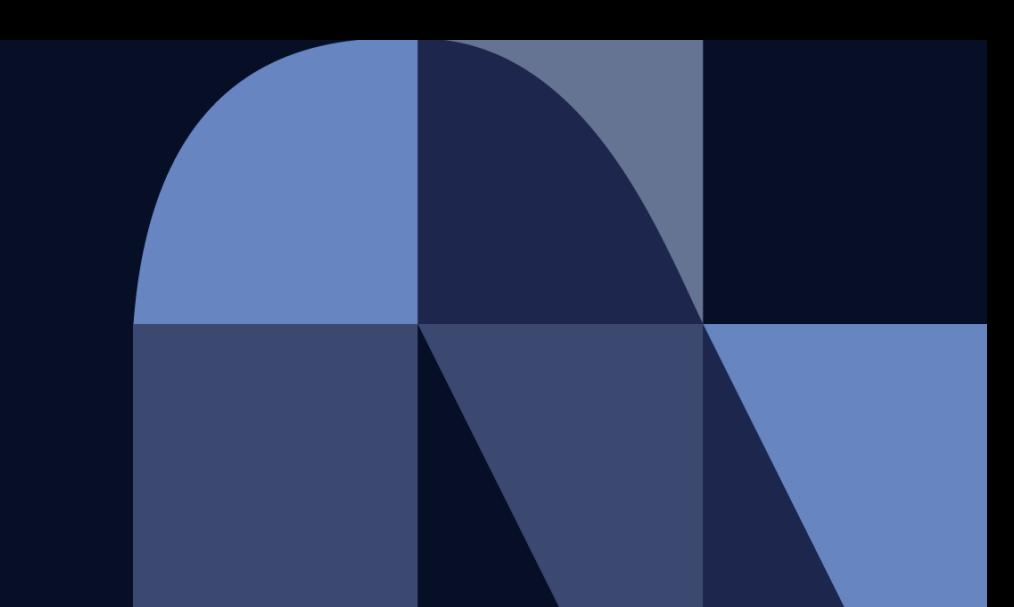

#### **NTT DaTa Trusted Global Innovator**

## **Hinemosトレーニングコース 設計導入編 シラバス**

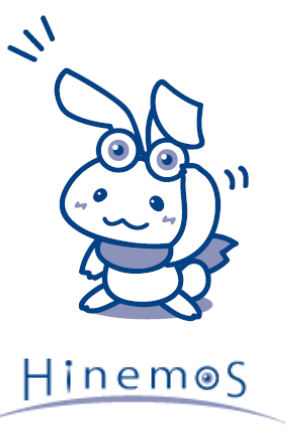

© 2022 NTT DATA INTELLILINK Corporation

・概要、目的、受講対象、受講前提 ・コース内容

### **概要、目的、受講対象、受講前提**

#### [概要]

本セッションでは、Hinemos製品の設計について学ぶ

#### [目的]

Hinemos製品の共通設定の設計、監視の設計、ジョブの設計について理解する

#### [受講対象]

・Hinemosの導入を検討されている方

- ・システムにHinemosを導入される方
- ・システムを設計されている方
- ・運用設計をされている方

#### [受講前提]

- ・Windows、Linuxの基本操作ができる人
- ・基本的なHinemosの機能を把握している人

#### **コース内容**

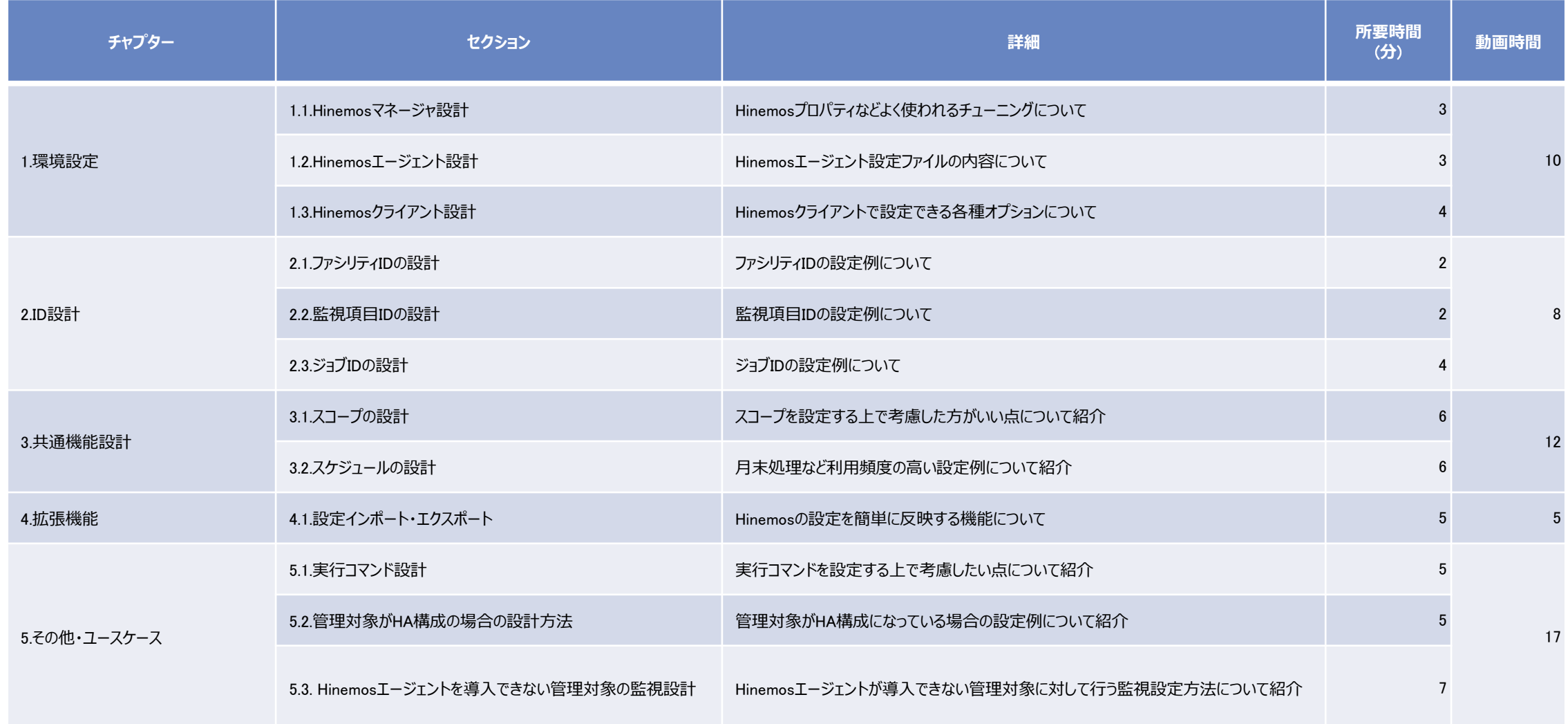

# NTT DaTa

**Trusted Global Innovator**